## Table55\_BIM-GB\_IG\_47-53

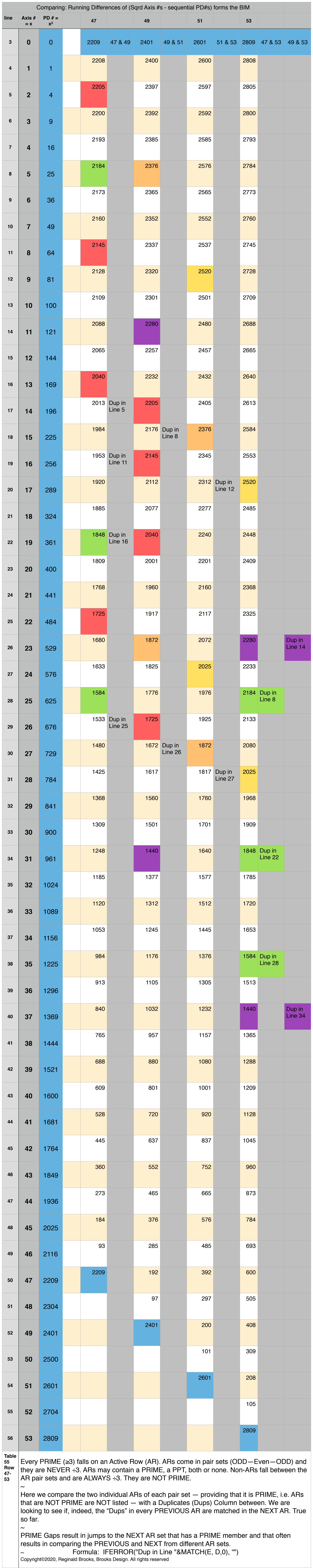